## **Neuerungen**

## **A** caseware

# **IDEA App TAP**

**Version 4.1**

Die aktuelle Version der IDEA App TAP versorgt Sie mit wichtigen **Erweiterungen und Verbesserungen**. Zwei **neue Herstellerspezifische Schnittstellen** ermöglichen Ihnen jetzt auch die Verarbeitung von Daten aus **SAP S/4HANA®-Systemen**. Überdies sind zahlreiche weitere Schnittstellen, ebenso wie eine große Zahl von Prüfungsschritten, nun **deutlich performanter**, wenn Sie **IDEA 12.2 oder höher** einsetzen. Eine **optimierte Barrierefreiheit** in den Dialogen einiger Prüfungsschritte und Wartungsupdates im Bereich der Herstellerspezifischen Schnittstellen, darunter auch **DSFinV-K**, und der Datenanforderungen komplettieren die Liste der Neuerungen.

Um Ihnen den Einstieg in die Arbeit mit der aktuellen Version zu erleichtern, finden Sie hier einen kurzen Überblick über alle neuen Features.

## **Import der IDEA App TAP Version 4.1**

#### **Einfacher und schneller Import der aktuellen Version**

Bei der neuen Version der IDEA App TAP handelt es sich um eine Vollversion. Diese Version kann für Neuinstallationen ebenso verwendet werden wie für ein Update einer bereits bestehenden Version. Sollten Sie bereits die vorangegangene App-Version 4.0 importiert haben, können Sie die neue Version einfach über die bestehende importieren.

Es gibt zwei Möglichkeiten, die neue App nach IDEA zu importieren.

Importieren Sie die App einfach über einen **Doppelklick**:

1. Öffnen Sie den Ordner "Download-Paket\_IDEA\_App\_TAP\_V4.1" aus dem Download-Paket und führen Sie einen Doppelklick auf die DPACK-Datei aus.

#### **Bitte beachten Sie: !**

Starten Sie den Import über einen Doppelklick auf die DPACK-Datei nur auf dem Rechner, auf dem auch IDEA 11.2 oder höher installiert ist.

2. Die Dialogbox **Import der SmartAnalyzer App** wird geöffnet, die den Status des Imports anzeigt. Der erfolgreiche Importvorgang wird entsprechend angezeigt. Sobald dieser Vorgang abgeschlossen ist, wird die Dialogbox automatisch geschlossen bzw. Sie können die Dialogbox über die Schaltfläche **Schließen** verlassen. Sie können nun mit der App arbeiten. Importieren Sie die App über den Assistenten **App-Management**:

- 1. Öffnen Sie IDEA und wechseln Sie in die Registerkarte **SmartAnalyzer**.
- 2. Klicken Sie in der Gruppe **Apps** des Menübands auf **Management**. Der Assistent **App-Management** wird geöffnet.
- 3. Klicken Sie unter **Apps** auf den Eintrag **Apps importieren**. Die Seite **Apps importieren** wird geöffnet.
- 4. Wählen Sie über die Schaltfläche **Durchsuchen** die DPACK-Datei aus und klicken Sie auf die Schaltfläche **Importvorgang starten**.
- 5. Eine Meldung zeigt an, dass der Importvorgang vollständig ausgeführt wurde. Schließen Sie den Assistenten **App-Management**. Sie können nun mit der App arbeiten.

Eine ausführliche Übersicht über die Systemvoraussetzungen für die aktuelle IDEA App TAP finden Sie in der Datei "Systemvoraussetzungen\_IDEA\_ App\_TAP\_V4.1.pdf". Die Informationen zum Upgrade auf die aktuelle Version sind in der Datei "Installationsanweisungen\_IDEA\_App\_TAP\_V4.1.pdf" enthalten. Beide Dateien befinden sich im Download-Paket der App.

## **Neuerungen und Erweiterungen in Version 4.1**

#### **Unterstützung von SAP S/4HANA®**

Die neue Version der App unterstützt nun auch erstmalig **Importe aus SAP S/4HANA®- Systemen**. Dazu wurden zwei neue Herstellerspezifische Schnittstellen entwickelt, die speziell für den Einsatz mit SAP S/4HANA® konzipiert sind: **SAP - SAP ACR** und **SAP - SmartExporter S/4HANA**.

#### **Bitte beachten Sie:**

**!**

Wenn Sie das mit der IDEA App TAP freigeschaltete Tool **Beschreibungsstandard für SAP® AIS-Dateien** in SmartAnalyzer verwenden möchten, um eine Beschreibungsdatei im XML-Format für die Schnittstelle **SAP - SAP ACR** zu erzeugen, wird empfohlen, **IDEA Version 12.2 oder höher** einzusetzen.

#### **Steigerung der Performance**

Durch umfangreiche Verbesserungen in den Makros wurde die **Lauffähigkeit und Schnelligkeit** einer Vielzahl von Prüfungsschritten und Herstellerspezifischen Schnittstellen im Zusammenspiel mit IDEA 12.2 **erheblich optimiert**. Es wird daher empfohlen, dass Sie für ein bestmögliches Benutzererlebnis **IDEA Version 12.2 oder höher** einsetzen.

#### **Optimierte Tastaturbedienbarkeit**

Die Prüfungsschritte zur Abstimmung der Umsatz- und der Vorsteuer mit einem Steuersatz von fünf bzw. 16 Prozent wurden zugunsten einer **verbesserten Barrierefreiheit** angepasst.

So ist nun sichergestellt, dass in allen Parameterdialogen der Prüfungsschritte eine **Navigation mithilfe der Tabulatortaste** stets **in der korrekten Reihenfolge** möglich ist.

#### **Übersichtlichere Anzeige bei DSFinV-K**

Bei der **Digitalen Schnittstelle der Finanzverwaltung für Kassensysteme (DSFinV-K)** wurde die Darstellung optimiert, wenn die ausgewählte index.xml Felder in einer anderen Reihenfolge darstellt als die Referenz.

Werden im ausgewählten Ordner Log- oder Aufbereitungsdateien aus vorherigen Importen erkannt, erhalten Anwender nun eine Abfrage, ob sie diese bereinigen möchten.

Dies trägt zu einer **transparenteren Benutzerführung** bei.

#### **Bekannter Punkt**

Beim Einsatz der App unter Windows 11 können einige Prüfungsschrittdialoge unter Umständen nicht korrekt angezeigt werden, wenn Sie für Windows eine Skalierung von mehr als 100 Prozent eingestellt haben.

Ändern Sie in diesem Fall die Skalierung auf 100 Prozent, um eine optimale Darstellung zu erhalten.

## **Herstellerspezifische Schnittstellen (HSSen) und Datenanforderungen**

#### **Neue HSSen**

- BMD Systemhaus GmbH (1.0.1)
- mpsREWE Rechnungswesen & Controlling (1.0.12)
- SAP SAP ACR (2.0.8)
- SAP SmartExporter S/4HANA (2.0.5)
- Scopevisio FINANZEN (2.0.4)

### **Aktualisierte HSSen**

- 42 Software 42 EURO FIBU (2.0.7)
- 42 Software 42 REWE (2.0.15)
- abas ERP (1.0.21)
- ADDISON Finanzbuchhaltung (2.0.19)
- AP Varial World Edition (2.0.10)
- CGM SYSTEMA Rechnungswesen & Controlling (1.0.12)
- Comarch Comarch Financials DKS (1.1.3)
- CSS AG eGECKO (1.0.3)
- DevCon 4Master EURO FIBU (2.0.7)
- diComputer diCOMMERCE REWE (2.0.15)
- Digitale LohnSchnittstelle (DLS) (2.6.2)
- DM EDV DM EURO FIBU (2.0.7)
- DM EDV DM SQL REWE (2.0.15)
- DSFinV-K (1.2.1)
- FibuNet Finanzbuchhaltung (2.0.2)
- Infoma newsystem, Version 7 (ekom21) (2.2.3)
- Infor Infor Global Financials (2.0.10)
- Infor- infor:Finance World Edition (2.0.10)
- Lexware Buchhalter(pro) financial office(pro) (1.1.6)
- Microsoft Microsoft Dynamics 365 Business Central (2.2.3)
- Microsoft Microsoft Dynamics NAV (2.2.3)
- Microsoft Business Solutions Apertum REWE (2.0.15)
- MSoft SQL REWE Pro Handwerk REWE (2.0.15)
- Navision Rechnungswesen (2.2.3)
- nGroup Evolution REWE (2.0.15)
- PSIPENTA Finance (Varial World Edition) (2.0.10)
- PSIpenta finance (CSS eGECKO) (1.0.3)
- Sage Bäurer b2 Finanzmanagement (2.0.15)
- SAP PBS Extraktmonitor (2.0.8)
- SAP SAP DART (2.0.14)
- SAP SAP GoBD (1.3.31)
- SAP SmartExporter (2.0.11)
- SAP TDS SAPconnect (2.0.6)
- Schweighofer Manager Software SMS EU FIBU (2.0.7)
- Semiramis Semiramis 4.3 (2.0.10)
- Semiramis Varial World Edition (2.0.10)
- SKS Soft SKS Business Fibu (2.0.7)
- SoftM DKS Finanzbuchhaltung (1.1.3)
- Step Ahead Steps REWE (2.0.15)
- Stotax Finanzbuchhaltung (1.1.0)
- SYSKA EU FIBU (2.0.7)
- SYSKA EURO FIBU (2.0.7)
- SYSKA SQL REWE (2.0.15)
- syska ProFi (2.0.15)
- Varial Software AG Varial World Edition (2.0.10)
- Willcom Olymp REWE (2.0.15)

#### **Bereitstellung vorangegangener Versionen von HSSen im Zentralarchiv**

Unter dem Eintrag **Zentralarchiv** im Assistenten **Herstellerspezifische Schnittstellen** stehen Ihnen vorangegangene Versionen von Herstellerspezifischen Schnittstellen, die in früheren Versionen der IDEA App TAP beinhaltet waren, weiterhin zur Verfügung. Diese Versionen sind technisch nicht mehr mit den in der App-Version 4.1 enthaltenen Versionen kompatibel.

Haben Sie jedoch bereits Daten über die alte HSS importiert, können Sie in der neuen App-Version die Funktion **Importierte Daten aufbereiten** weiterhin mit der passenden HSS-Version ausführen. Ebenso ist gewährleistet, dass die Ausführungs- und Importprotokolle, die bei der Ausführung der alten Versionen der HSSen erstellt wurden, auch in der neuen App-Version angezeigt werden können.

In der App TAP 4.1 finden Sie folgende HSSen unter dem Eintrag Zentralarchiv:

- 42 Software 42 EURO FIBU (1.0.12)
- ADP Paisy (1.0.3)
- Agenda Finanzbuchhaltung (1.0.13)
- BRZ-HR Lohn und Gehalt (1.0.3)
- Comarch Comarch Financials Schilling  $(1.1.2)$
- DATEV Lodas (1.0.15)
- DATEV Lodas (Baulohn) (1.0.5)
- DATEV Lodas (Öffentlicher Dienst) (1.0.3)
- DATEV Lohn und Gehalt (1.0.11)
- DATEV Lohn und Gehalt (Baulohn) (1.1.2)
- DevCon 4Master EURO FIBU (1.0.12)
- DM EDV DM Euro Fibu (1.0.12)
- HMD Finanzbuchhaltung (1.0.26)
- P&I P&I Loga L u G (1.0.2)
- SAP HCM/HR Lohn- und Gehaltsbuchhaltung (1.0.6)
- SAP PBS Extraktmonitor Anlagenbuchhaltung (1.0.10)
- SAP PBS Extraktmonitor Debitorenbuchhaltung (1.0.11)
- SAP PBS Extraktmonitor Finanzbuchhaltung (1.0.25)
- SAP PBS Extraktmonitor Kreditorenbuchhaltung (1.0.16)
- SAP SAP DART Anlagenbuchhaltung (1.0.23)
- SAP SAP DART Debitorenbuchhaltung (1.0.22)
- SAP SAP DART Finanzbuchhaltung (1.0.25)
- SAP SAP DART Kreditorenbuchhaltung (1.0.16)
- SAP SmartExporter Anlagenbuchhaltung (1.0.28)
- SAP SmartExporter Debitorenbuchhaltung (1.0.12)
- SAP SmartExporter Finanzbuchhaltung (1.3.31)
- SAP SmartExporter Kreditorenbuchhaltung (1.0.17)
- SAP TDS SAPconnect Anlagenbuchhaltung (1.0.19)
- SAP TDS SAPconnect Debitorenbuchhaltung (1.0.10)
- SAP TDS SAPconnect Finanzbuchhaltung (1.0.21)
- SAP TDS SAPconnect Kreditorenbuchhaltung (1.0.9)
- SBS Software GmbH Lohn plus (1.0.4)
- Schweighofer Manager Software SMS EU FIBU (1.0.12)
- Scopevisio FINANZEN (1.0.8)
- Simba Computer Systeme GmbH Simba Fibu (1.0.21)
- SKS Soft SKS Business Fibu (1.0.12)
- SYSKA EU FIBU (1.0.12)
- SYSKA EURO FIBU (1.0.12)
- Varial Software AG Varial Guide Personalwesen (1.0.3)
- Wago-Curadata SBS Lohn plus (1.0.4)

#### **Neue Datenanforderungen**

- BMD Systemhaus GmbH (1.0.0)
- mpsREWE Rechnungswesen & Controlling (1.0.0)
- SAP SAP ACR ADSx Debi (2.0.3)
- SAP SAP ACR ADSx Fibu (2.0.3)
- SAP SAP ACR ADSx Kred (2.0.2)
- SAP SAP ACR StJ FinVerw Fibu (2.0.3)
- SAP SmartExporter S/4HANA ADSx Anbu (2.0.2)
- SAP SmartExporter S/4HANA ADSx Debi (2.0.2)
- SAP SmartExporter S/4HANA ADSx Fibu (2.0.5)
- SAP SmartExporter S/4HANA ADSx Kred (2.0.2)

#### **Aktualisierte Datenanforderungen**

- Diamant Software Rechnungswesen  $(1.1.0)$
- Digitale LohnSchnittstelle (DLS) (1.2.1)
- DSFinV-K (1.1.1)
- HMD Rechnungswesen (1.1.0)
- Infoma (010 ADSx Finanzbuchhaltung) (2.0.3)
- Infoma (020 ADSx Debitoren) (2.0.3)
- Infoma (030 ADSx Kreditoren) (2.0.3)
- Infoma newsystem, Version 7 (ekom21) (010 ADSx Finanzbuchhaltung) (2.1.3)
- Infoma newsystem, Version 7 (ekom21) (020 ADSx Debitoren) (2.1.3)
- Infoma newsystem, Version 7 (ekom21) (030 ADSx Kreditoren) (2.1.3)
- Microsoft Dynamics 365 Business Central (010 ADSx Finanzbuchhaltung) (2.1.3)
- Microsoft Dynamics 365 Business Central (020 ADSx Debitoren) (2.1.3)
- Microsoft Dynamics 365 Business Central (030 ADSx Kreditoren) (2.1.3)
- Microsoft Dynamics 365 Business Central (040 ADSx Anlagenbuchhaltung) (2.1.3)
- Microsoft Dynamics 365 Business Central (099 ADSx Gesamt) (2.1.3)
- Microsoft Dynamics 365 Business Central (110 StJ FinVerw Finanzbuchhaltung) (2.1.3)
- Microsoft Dynamics NAV (010 ADSx Finanzbuchhaltung) (2.1.3)
- Microsoft Dynamics NAV (020 ADSx Debitoren) (2.1.3)
- Microsoft Dynamics NAV (030 ADSx Kreditoren) (2.1.3)
- Microsoft Dynamics NAV (040 ADSx Anlagenbuchhaltung) (2.1.3)
- Microsoft Dynamics NAV (099 ADSx Gesamt) (2.1.3)
- Microsoft Dynamics NAV (110 StJ FinVerw Finanzbuchhaltung) (2.1.3)
- Navision Rechnungswesen (010 ADSx Finanzbuchhaltung) (2.1.3)
- Navision Rechnungswesen (020 ADSx Debitoren) (2.1.3)
- Navision Rechnungswesen (040 ADSx Anlagenbuchhaltung) (2.1.3)
- Navision Rechnungswesen (099 ADSx Gesamt) (2.1.3)
- Navision Rechnungswesen (110 StJ Fin-Verw Finanzbuchhaltung) (2.1.3)
- SAP PBS Extraktmonitor ADSx Fibu (2.0.2)
- SAP SAP DART ADSx Fibu (2.0.4)
- SAP SAP GoBD directDART (2.0.3)
- SAP SAP GoBD Segmente (2.0.4)
- SAP SAP GoBD Tabellen (2.0.4)
- SAP SmartExporter ADSx Anbu (2.0.6)
- SAP SmartExporter ADSx Debi (2.0.4)
- SAP SmartExporter ADSx Fibu (2.0.6)
- SAP SmartExporter ADSx Kred (2.0.6)
- SAP TDS SAPconnect ADSx Fibu (2.0.2)
- Scopevisio FINANZEN (1.0.2)
- SYSKA SQL REWE (2.0.2)
- Vorbereitete IDEA Dateien TAP (1.2.0)

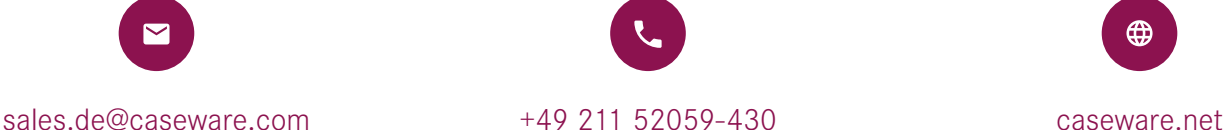

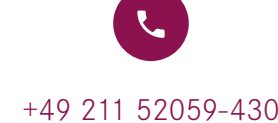

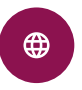